#### 0 Vorbemerkungen

Wir werden hier die Verfahren zum schriftlichen Rechnen besprechen ohne uns zunächst darum zu kümmern, warum sie "funktionieren". Am Schluss gibt es aber auch dazu einige Bemerkungen.

Wir erarbeiten die Verfahren im Wesentlichen anhand von Beispielen. Diese sollen die Dinge verdeutlichen, auf die man achten muss.

#### 1 Addition ("Plus")

a) Im einfachen Fall mit zwei Zahlen funktioniert das Verfahren wie folgt:

• Zunächst schreiben wir beide Zahlen untereinander.

Dabei achten wir darauf, dass die Einer untereinander stehen (die Zahlen stehen also rechtsbündig)

- Wir beginnen "hinten" und addieren die beiden letzten Ziffern der Zahlen. Diese schreiben wir unter diese Ziffern unter den Strich.
- Das gleiche Wiederholen wir mit der zweiten Ziffer von hinten, dann mit der dritten und so weiter, bis wir vorne angekommen sind.
- Sollte "vorne" bei einer der Zahlen keine Ziffer stehen, dann behandeln wir diese freie Stelle wie eine Null

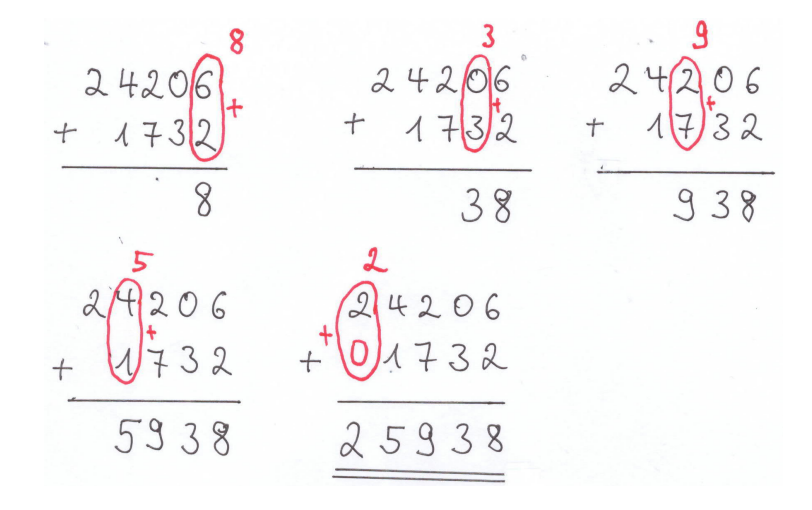

Adresse: Eduard-Spranger-Berufskolleg Hamm E-Mail: [mail@frank-klinker.de](mailto:mail@frank-klinker.de) Version: 30. August 2023

b) Was kann außer dem einfachen Fall a) bei zwei Zahlen noch passieren?

Dazu sehen wir uns die Summe 38612+13189 an. Addieren wir nun im ersten Schritt die beiden hinteren Ziffern, dann sehen wir, dass fur das Ergebnis nicht genug Platz ¨ unter dem Strich ist, weil das Ergebnis größer als Neun ist.

- Ist beim Addieren der untereinander stehenden Ziffern das Ergebnis größer als Neun, dann schreiben wir nur den Einer unter diese Ziffern.
- Den zusätzlichen Zehner schreiben wir als Ziffer unter die nächste Spalte. Das nennt man auch Zehnerübertrag.
- Anschließend addieren wir diese zusammen mit den Ziffern der nächsten Spalte.

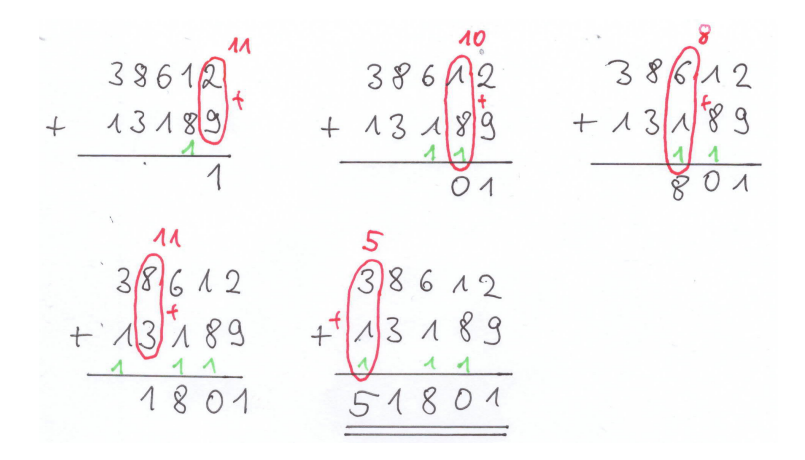

Als weitere Beispiele berechnen wir 56298+98344, 14709+293197 und 48971+31379:

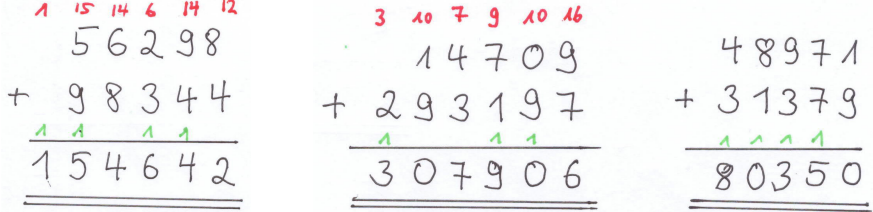

c) Addiert man mehr als zwei Zahlen, dann schreibt man alle Zahlen untereinander. Man geht dann ähnlich wie bei zwei Zahlen vor:

- Beim Addieren von mehr als zwei Zahlen muss man immer alle untereinander stehenden Ziffern zusammenrechnen.
- Ist das Ergebnis beim Zusammenrechnen größer als Neun, dann schreiben wir wieder nur den Einer unter diese Ziffern.
- Die Regel für den Zehnerübertrag gilt wie oben.

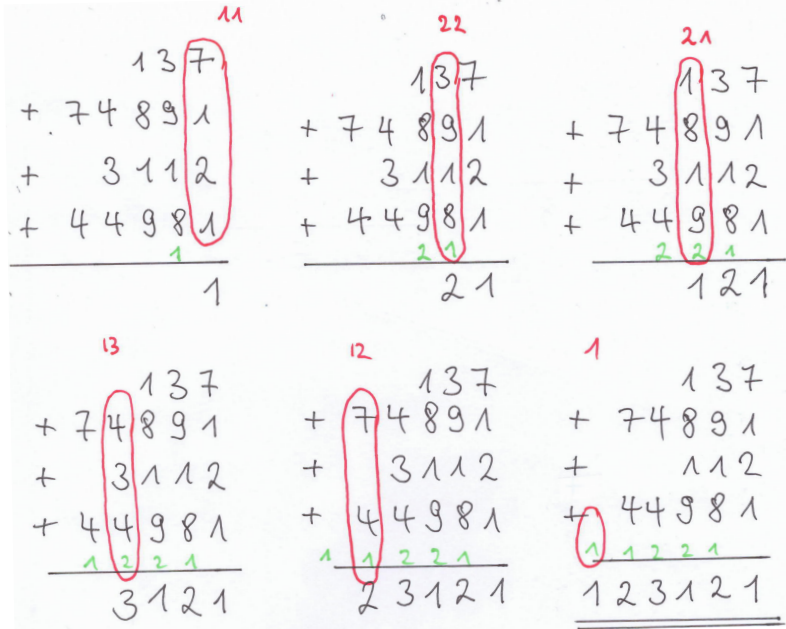

### 2 Subtraktion ("Minus")

- a) Im einfachen Fall mit zwei Zahlen funktioniert das Verfahren wie folgt:
	- Zunächst schreiben wir beide Zahlen untereinander (wie bei der Addition). Dabei achten wir darauf, dass die Einer untereinander stehen (die Zahlen stehen also rechtsbündig)
	- Wir beginnen "hinten" und ziehen die untere letzten Ziffer von der oberen letzten Ziffer der Zahlen ab. Diese schreiben wir unter diese Ziffern unter den Strich.
	- Das gleiche Wiederholen wir mit der zweiten Ziffer von hinten, dann mit der dritten und so weiter, bis wir vorne angekommen sind.
	- Sollte "vorne" bei einer der Zahlen keine Ziffer stehen, dann behandeln wir diese freie Stelle wie eine Null

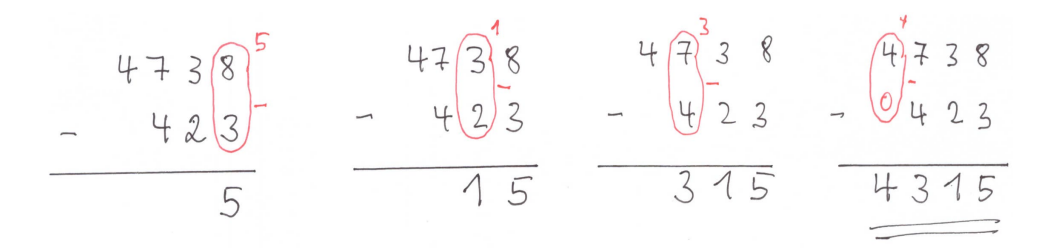

b) Was kann außer Fall a) bei zwei Zahlen noch passieren?

Dazu sehen wir uns die Differenz 4738 − 1829 an. Hier kann man die hintere Ziffer der zweiten Zahl nicht von der letzten Ziffer der ersten Zahl abziehen, weil diese kleiner ist.

- Ist beim Subtrahieren untereinander stehenden Ziffern die obere kleiner als die untere, dann ergänzen wir die obere um einen Zehner, sodass sie größer wird als die untere.
- Diesen zusätzlichen Zehner schreiben wir als Ziffer unter die nächste Spalte  $(Zehnerübertrag)$
- Im nächsten Schritt addieren wir diesen Zehnerübetrag zunächst zur unteren Ziffer, bevor wir mit dieser Spalte weitermachen.

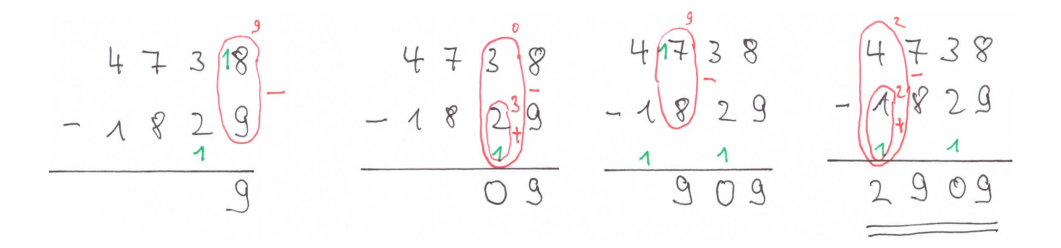

c) Zieht man mehrere Zahlen von einer Zahl ab, dann schreibt man alle Zahlen untereinander. Man geht dann ähnlich wie bei zwei Zahlen vor:

- Beim Subtrahieren von mehr als zwei Zahlen muss man immer zuerst alle untereinander stehenden Ziffern ab der zweiten zusammenrechnen.
- Danach gelten die Regeln aus a) und b).

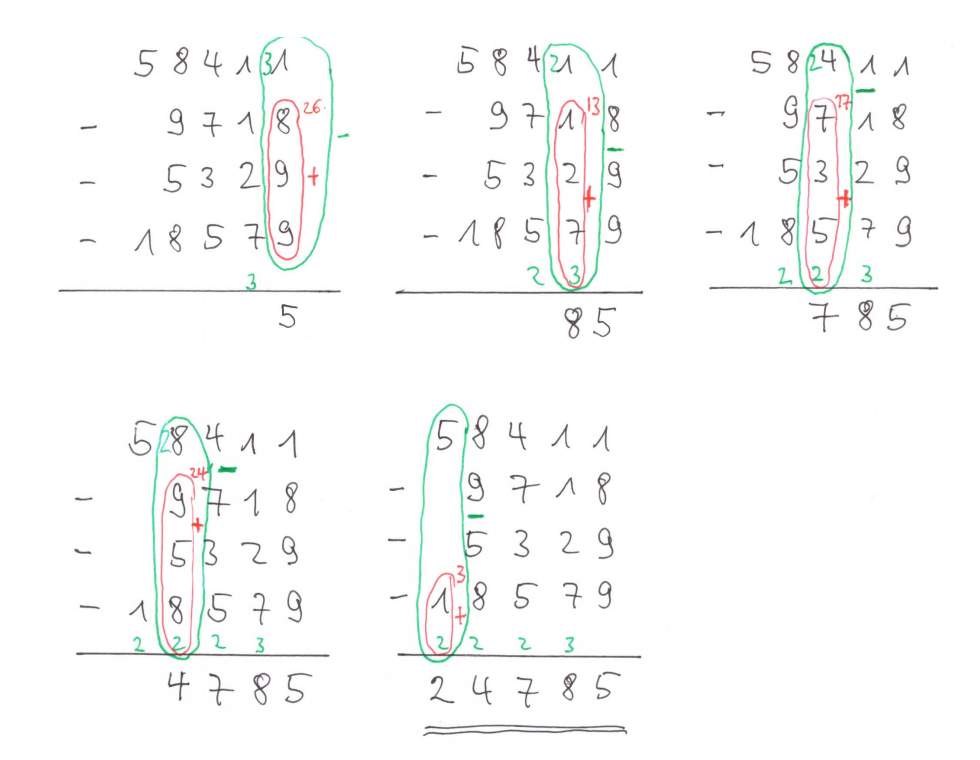

### 3 Multiplikation ("Mal")

a) Im einfachen Fall, wo einer der Faktoren kleiner als 10 und alle Zahlen "klein", funktioniert das Verfahren wie folgt:

- Zunächst schreiben wir beide Zahlen nebeneinander, wobei wir mit der größeren beginnen.
- Wir beginnen "hinten" und multiplizieren die letzte Ziffer der ersten Zahl mit der zweiten Zahl.

Das Ergebnis schreiben wir unter die zweite Zahl.

• Als nächstes multiplizieren wir die zweitletzte Ziffer der ersten Zahl mit der zweiten Zahl.

Das Ergebnis schreiben wir vor das Ergebnis der ersten Multiplikation

• So fahren wir fort. Das Verfahren endet, nachdem wir schließlich die erste Ziffer der ersten Zahl multipliziert haben und das Ergebnis vor unsere bisherigen Werte geschrieben haben.

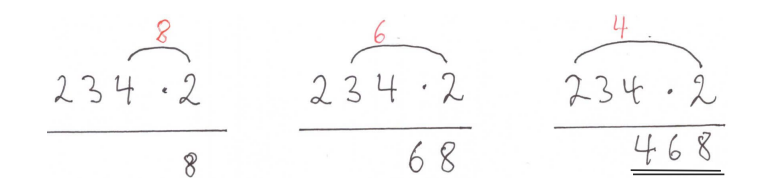

b) Im allgemeinen ist das Produkt in einem Zwischenschritt größer oder gleich 10. In diesem Fall müssen wir das Verfahren aus a) etwas erweitern:

- Wieder schreiben wir beide Zahlen nebeneinander, wobei wir mit der größeren beginnen.
- Wir beginnen wieder "hinten" und multiplizieren die letzte Ziffer der ersten Zahl mit der zweiten Zahl.
	- Ist das Ergebnis kleiner als 10, dann schreiben es wie in a) unter die zweite Zahl.
	- $-$  Ist das Ergebnis größer oder gleich 10, dann schreiben wir nur den Einer des Ergebnisses unter die zweite Zahl. Den Zehner "behalten wir im Kopf".
- Als nächstes multiplizieren wir die zweitletzte Ziffer der ersten Zahl mit der zweiten Zahl.

Zu diesem Produkt z¨ahlen wir jetzt den Zehner aus dem vorigen Schritt hinzu, erst das ist dann unser Ergebnis.

– Ist das Ergebnis kleiner als 10, dann schreiben wir es vor unseren Wert aus dem ersten Schritt.

- Ist das Ergebnis gr¨oßer oder gleich 10, dann schreiben wir wieder nur den Einer des Ergebnisses vor unseren Wert aus dem ersten Schritt. Den Zehner "behalten wir im Kopf".
- So fahren wir fort und das Verfahren endet, nachdem wir schließlich die erste Ziffer der ersten Zahl "verarbeitet" haben.

$$
\begin{array}{c|cccc}\n & 6 & & 15 \\
2852.3 & 2852.3 & 2852.3 & 2852.3 \\
 & 6 & & 56 & 556 & 8556\n\end{array}
$$

c) Typischerweise ist die zweite Zahl im Produkt auch größer als 9 und hat mehrere Stellen. In diesem Fall müssen wir das Verfahren aus b) nur mehrmals anwenden und am Schluss eine Addition durchführen:

- Wieder schreiben wir beide Zahlen nebeneinander, wobei wir mit der größeren beginnen.
- Wir sehen uns zunächst nur die erste Ziffer der zweiten Zahl an und "vergessen" die restlichen.

Wir führen das Verfahren aus b) für diese Ziffer durch.

• Jetzt wenden wir uns der zweiten Ziffer der zweiten Zahl zu und fuhren das ¨ Verfahren aus b) für diese Ziffer durch.

Das Ergebnis der Rechnungen schreiben wir unter das Ergebnis aus dem ersten Schritt und zwar um eine Stelle nach rechts verschoben.

- Wir fahren so lange fort, bis wir schließlich die letzte Ziffer der zweiten Zahl mit der ersten Zahl wie in b) multipliziert haben und verschoben unter alle anderen Ergebnisse geschrieben haben.
- Zum Abschluss müssen wir nun alle untereinander stehenden Zahlen addieren und erhalten das Ergebnis der Multiplikation

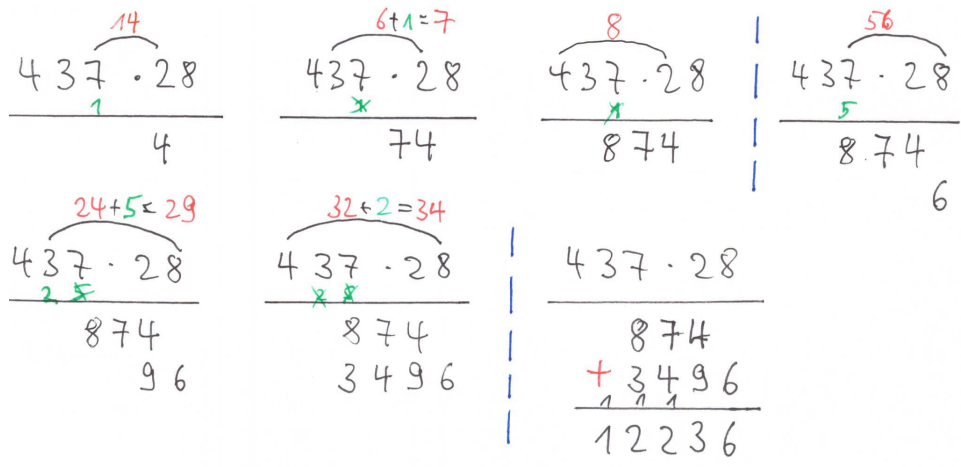

Weitere Beispiele:

1) 2582 · 38

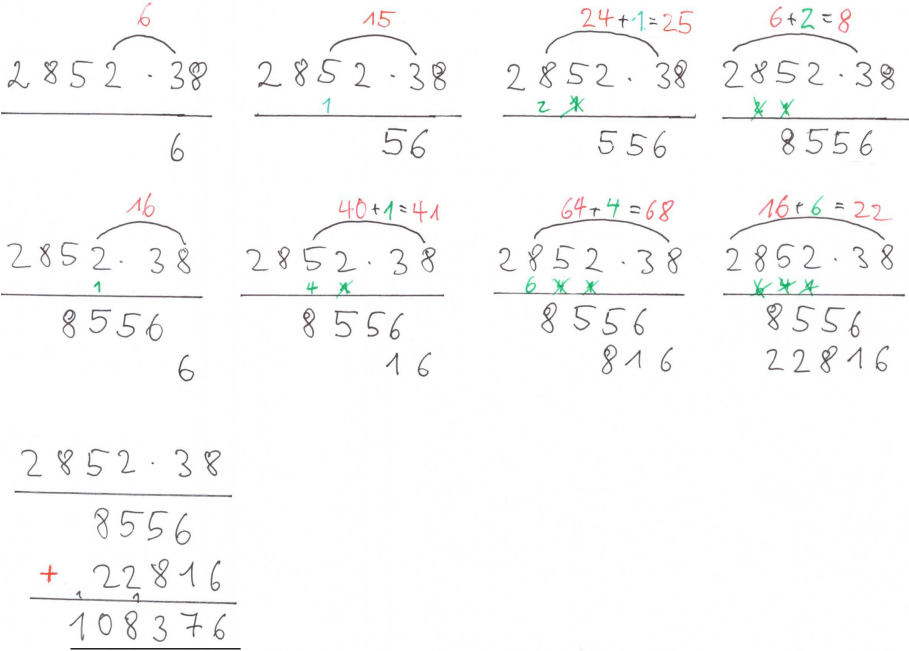

2) 8413 · 372

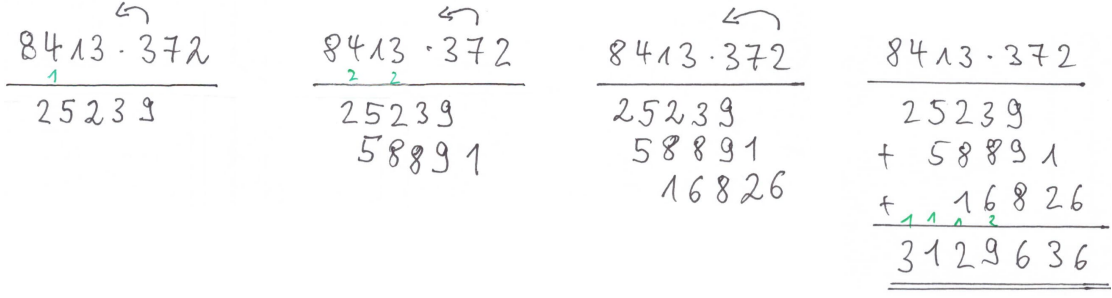

## 4 Division ("Geteilt")

Wir sehen uns hier nicht das Verfahren an, das überwiegend in der Grundschule besprochen wird. Wir sehen uns hier ein Verfahren an, das für Kopfrechnung besser geeignet sein kann.

Dazu nutzten wir insbesondere die Tatsache, dass man bei der Multiplikation einer Zahl mit einer Zehnerpotenz "nur Nullen anhängen muss", z. B.

 $32 \cdot 10 = 320$ ,  $114 \cdot 1000 = 114000$ ,  $73 \cdot 100000 = 7300000$ .

Damit können wir auch einfache Produkte im Kopf berechnen und werden das auch nutzen, z. B.

 $8 \cdot 2000 = 8 \cdot 2 \cdot 1000 = 16 \cdot 1000 = 16000$ ,  $12 \cdot 400 = 12 \cdot 4 \cdot 100 = 48 \cdot 100 = 4800$ 

Wir müssen bei der Division nach und nach Vielfache des Divisors vom Dividenden abziehen:

- Wähle ein (möglichst einfaches) Vielfache des Divisors, sodass das Ergebnis kleiner ist als der Dividend.
- Ziehe das Ergebnis vom Dividenden ab und notiere den Rest. Merke dir ebenfalls das verwendete Vielfache.
- Mach diese beiden Schritte nun indem du statt des Dividenden den vorherigen Rest nutzt. Merke dir wieder den neuen Rest und das verwendete Vielfache.
- Fahre so fort, bis der letzte Rest Null ist.
- Addiere alle verwendeten Vielfachen zusammen, das gibt das Ergebnis der Division.

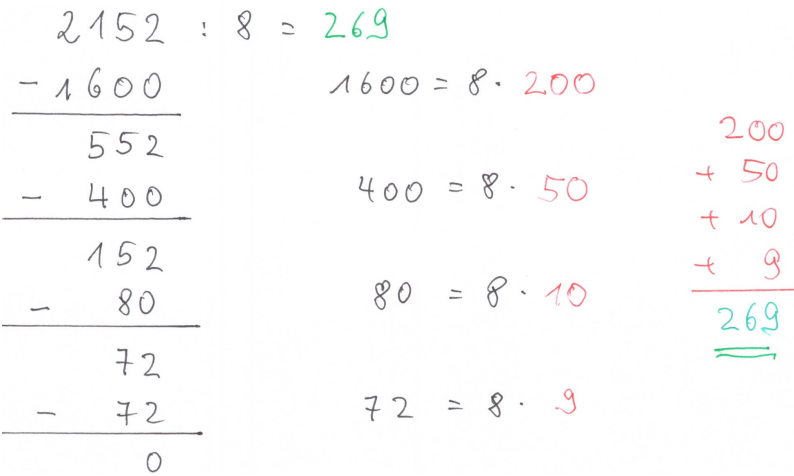

Weitere Beispiele:

1) 10094 : 14

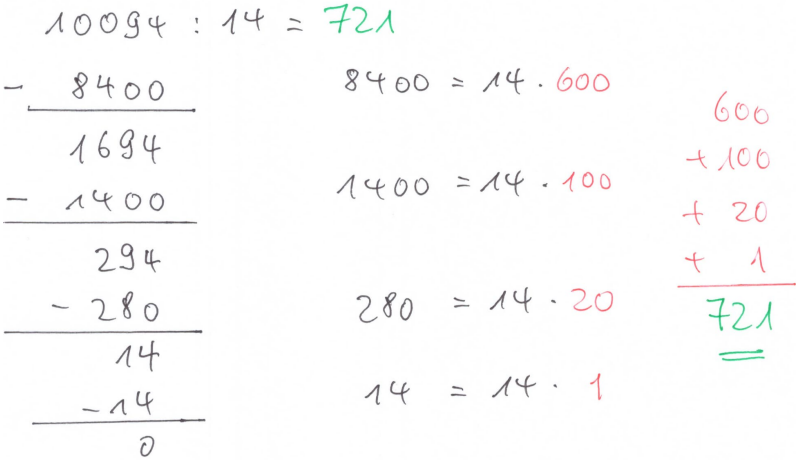

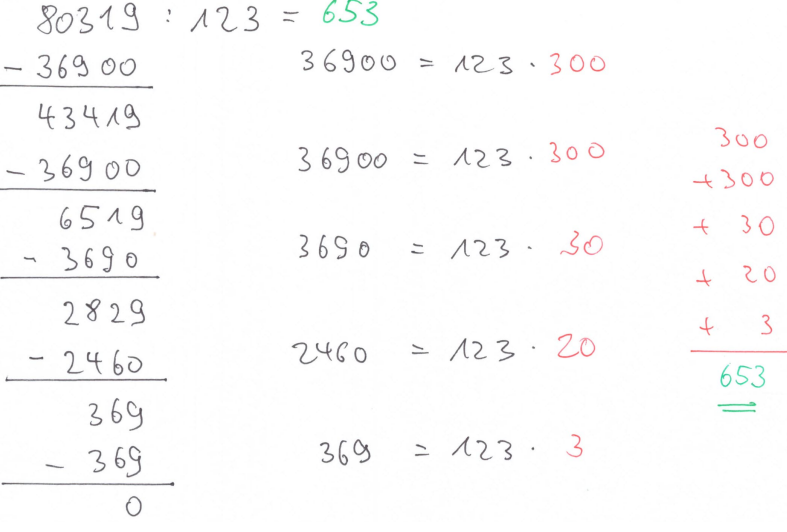

#### 5 "Mathematische" Bemerkungen zu den Verfahren

- 1. Das Additionsverfahren nutzt im Wesentlichen das Stellenwertsystem der naturlichen Zahlen, also die Zerlegung in Einer, Zehner, Hunderter, Tausen- ¨ der usw. Dabei wird insbesondere der Zehnerübertrag im Stellenwertsystem genutzt, der bei der Addition "zu großer Ziffern" nötig ist.
- 2. Das Subtraktionsverfahren nutzt insbesondere die Klammerregel

$$
a-b_1-b_2-\ldots-b_m = a - (b_1+b_2+\ldots+b_m).
$$

Das sehen wir im Verfahren daran, dass wir zunächst die Zahlen addieren, die man eigentlich abziehen möchte, bevor wir dann deren Summe abziehen.

3. Das Multiplikationsverfahren nutzt neben dem Stellenwertsystem die Klammerregel

$$
a\cdot (b_1+b_2+\ldots+b_m)=a\cdot b_1+a\cdot b_2+\ldots+a\cdot b_m.
$$

Das sehen wir im Verfahren daran, dass wir zunächst nur Teile multiplizieren, um dann am Schluss alle Ergebnisse dieser Teile zu addieren.

4. Das Divisionsverfahren nutzt einerseits die Regel

 $a : b = c \iff a - b \cdot c = 0$ .

dazu eine geschickten Zerlegung (des gesuchten)  $c = c_1 + c_2 + \ldots + c_k$  und die Klammerregel aus dem Multiplikationsverfahren. Das Divisionsverfahren nutzt das Ganze in der Form

$$
a-b\cdot c_1-b\cdot c_2-\ldots-b\cdot c_k=0.
$$

Das sehen wir im Verfahren daran, dass wir immer weiter Vielfache vom Divisor abziehen und dann am Schluss alle diese Vielfachen addieren.

# 6 Rechnen mit Kommazahlen

Hier diskutieren wir kurz, wie man die obigen Verfahren anpassen muss, um auch Kommazahlen miteinander zu verrechnen.

... folgt ...